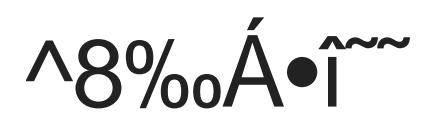

N:NÀNHb N O VbrGT c¢}"SÑs°N f>y:b R R N O v, VbrGÿ

c¢}"SÑs°NÅf>y:n8[¢N O v"VþrGÿ Y,gœf/{it TXN O v"R N O f>y:R0c¢}"SÑs°N-0

N:NÀNHgĐN<sup>,</sup> VþrGN OT Delete Linkÿ R-d"þc¥ÿ f>y:f/zzv"ÿ

```
Delete Link•êYË•ó~ÈSêO f>y:N k!ÿ lmgURLQwgVþrGS» 'ÍRŸ€ýÿ N_\1f/‹ôPGY,•Ù_VþrGNKRM]ò~ÏN C
```
b NKRMu(v"y>S:rHSïNåSG~§N:N N rHT ÿ

SïNåÿ y>S:rHO•u(v,, S Q L i t e 3epcn^"ÿ € N N rHO•u(v,, M y S Q Lepcn^"ÿ epcn^"~Óq,,TŒ[Wkµ•ýSÑu NtSØS \

b SïNåfôe9WßT c^qCT ÿ

SïNåÿ fôe9WßT c^gCv"‰ÄR Y,N 0

1. test.abc.c(img.abc.c<mark>%)/&BTNa%NkÔPYkfbeetNy</mark>: RM\_€https://shop.imgurl.org/home/cha

2. test.abc.c test.123.co/rg 1k!fôcbg:O ÿ — ‰ ET|ûO\€ bKR Y t 0

3.N\_\1f/<ôfôcb[PWßT N - Pk!ÿ fôcbN;WßT ÿ ~ ~ §WßT ÿ Sêg 1k!g:O 0

.&S÷0 [Æx kcxnÿ v{ UT cĐy:gC-PN .3ÿ

Y,gœO•u(v,, 3 6 0mO‰ÈVhÿ < -R cbN:g•• i! ÿ b O•u(Google ChromemO‰ÈVhb Fire fox

N:NÀNH|~4N O v,,VbrGÿ T}T • béN†[XP¨e<sup>1</sup>\_ ÿ OFO•q6N O R0N†g,W0ÿ

•ÙN\*f/jòwå•î‴ÿ u1NŽb€g/g¶g"SŸVàÿ vîRM| 4N O NÅe/c N O R0g, W0ÿ T g O • n O S ÿ a Œ"e/c 0

(¿•î[‰^Å~u—bQús° 4 0 4ÿ

HUynivAQHY^8f/lig <3/4nO\*-Y`%AR [ü.oy <÷S€ ÿ

GenTM-LTUQUS° 5 0 0. TW

- 1. data/imgurl\_simplef/T&[üQe
- 2. db.config.ph Mpnv, epcn<sup>^</sup>\*~&S: 0 [Æxf/T&kcxn
- 3.hÀgå R e d i sbi\Uf/T&[‰^Å

 $\Box$  #3  $\Box$  xiaoz  $\Box$  11  $\Box$  2021 04:22:47 由 xiaoz 更新于 8 十一月 2022 09:48:51